## **پرسش های متن کتاب، پودمان سوم درس پیاده سازی سیستم های اطالعاتی و طراحی وب**

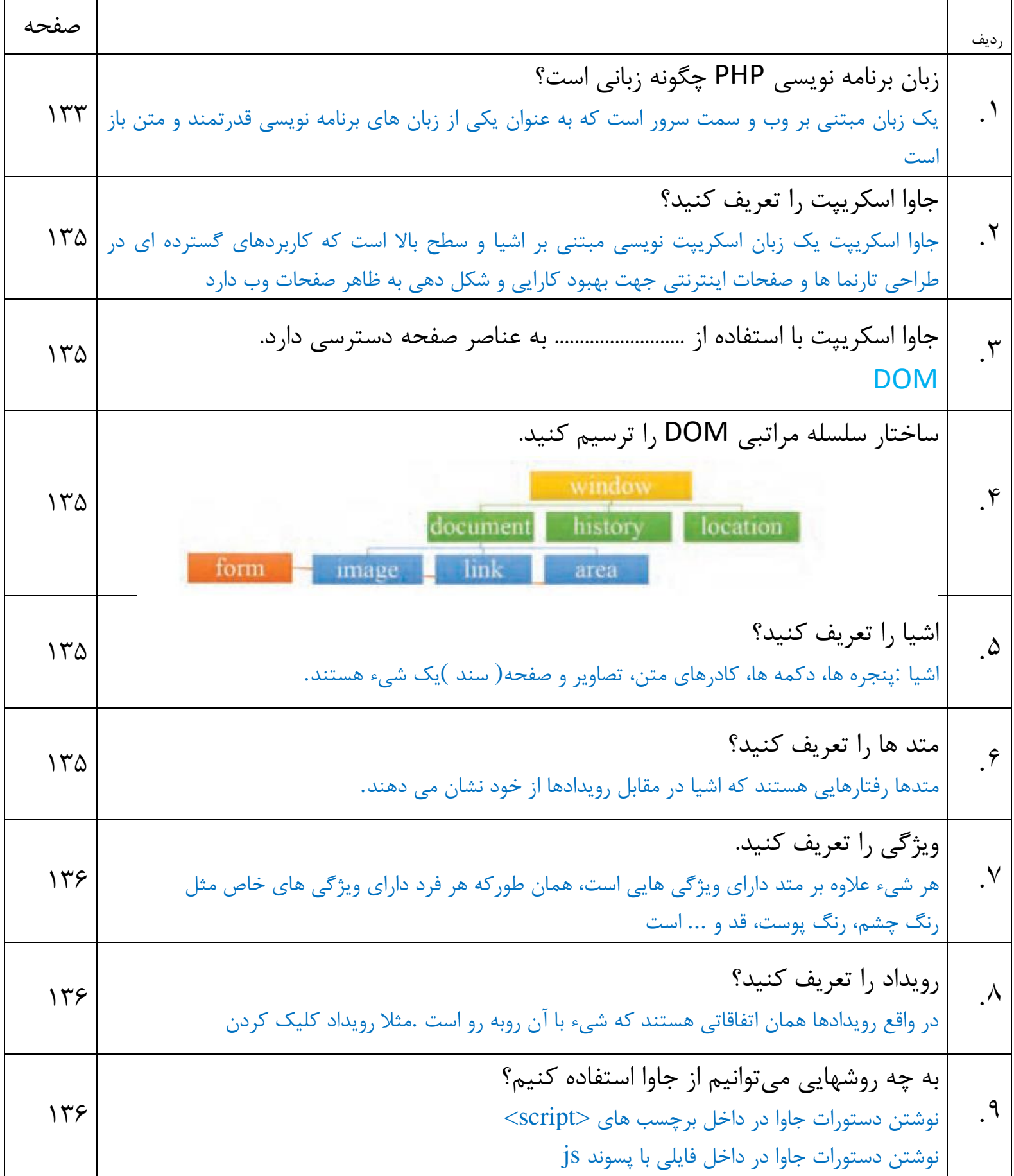

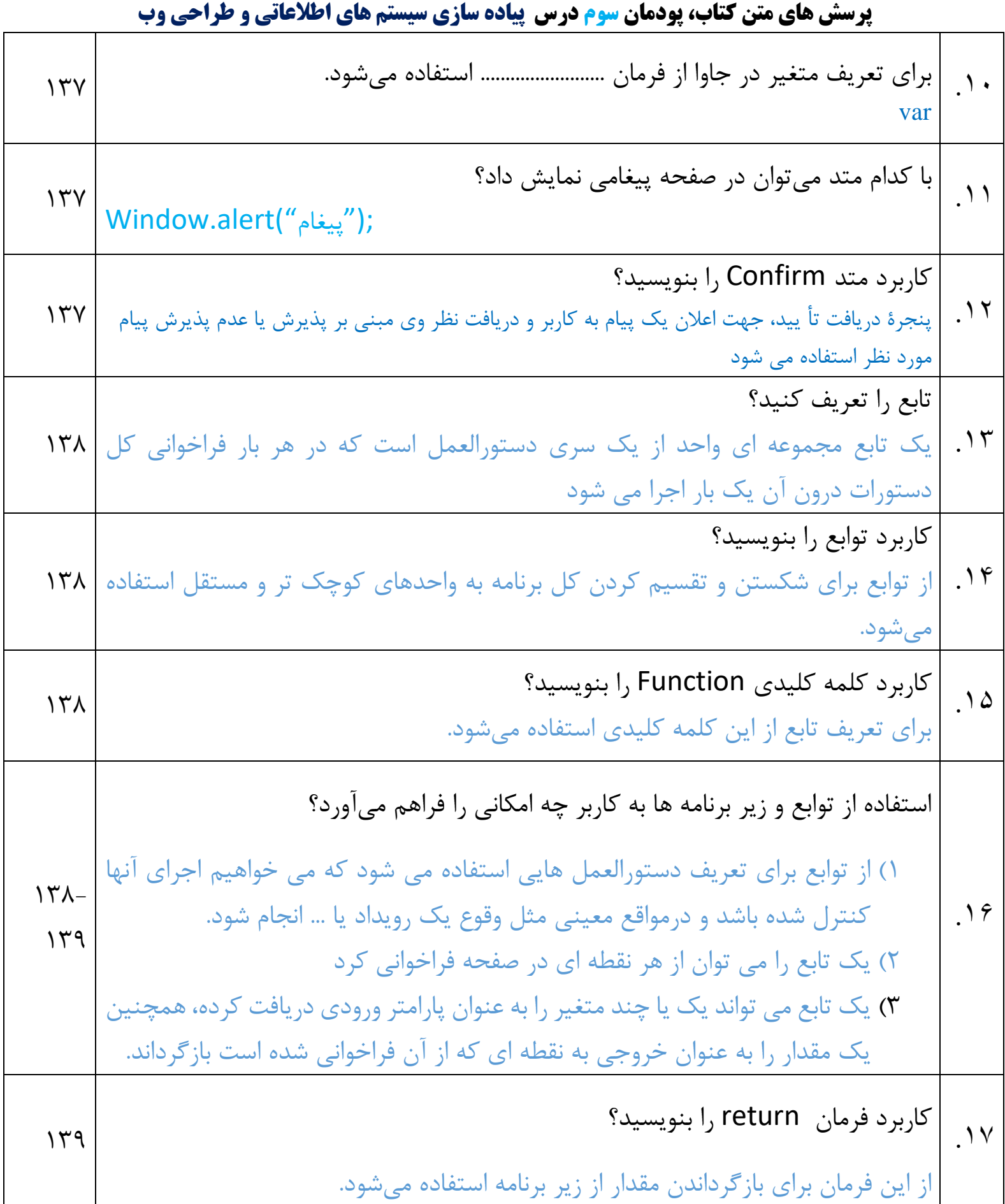

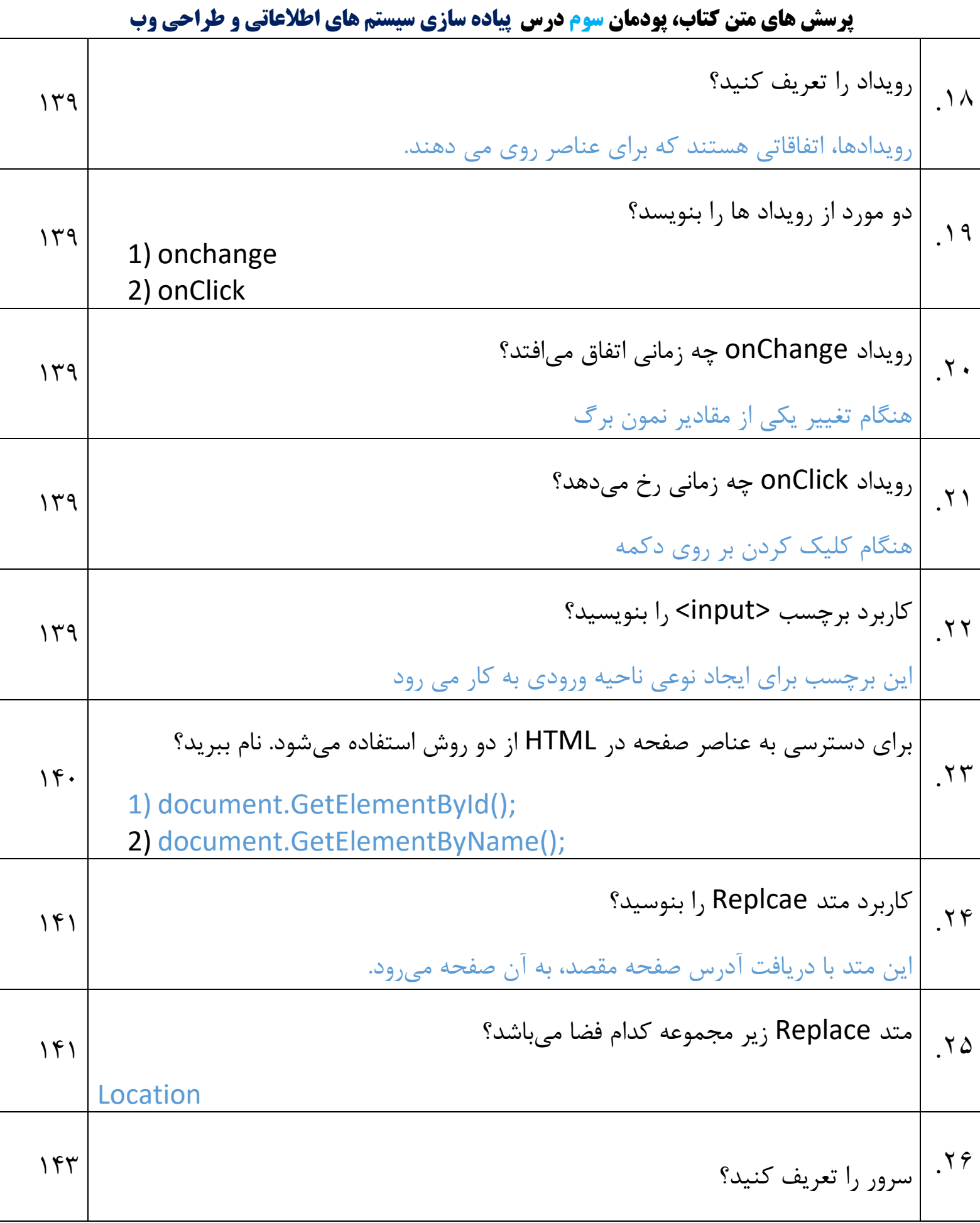

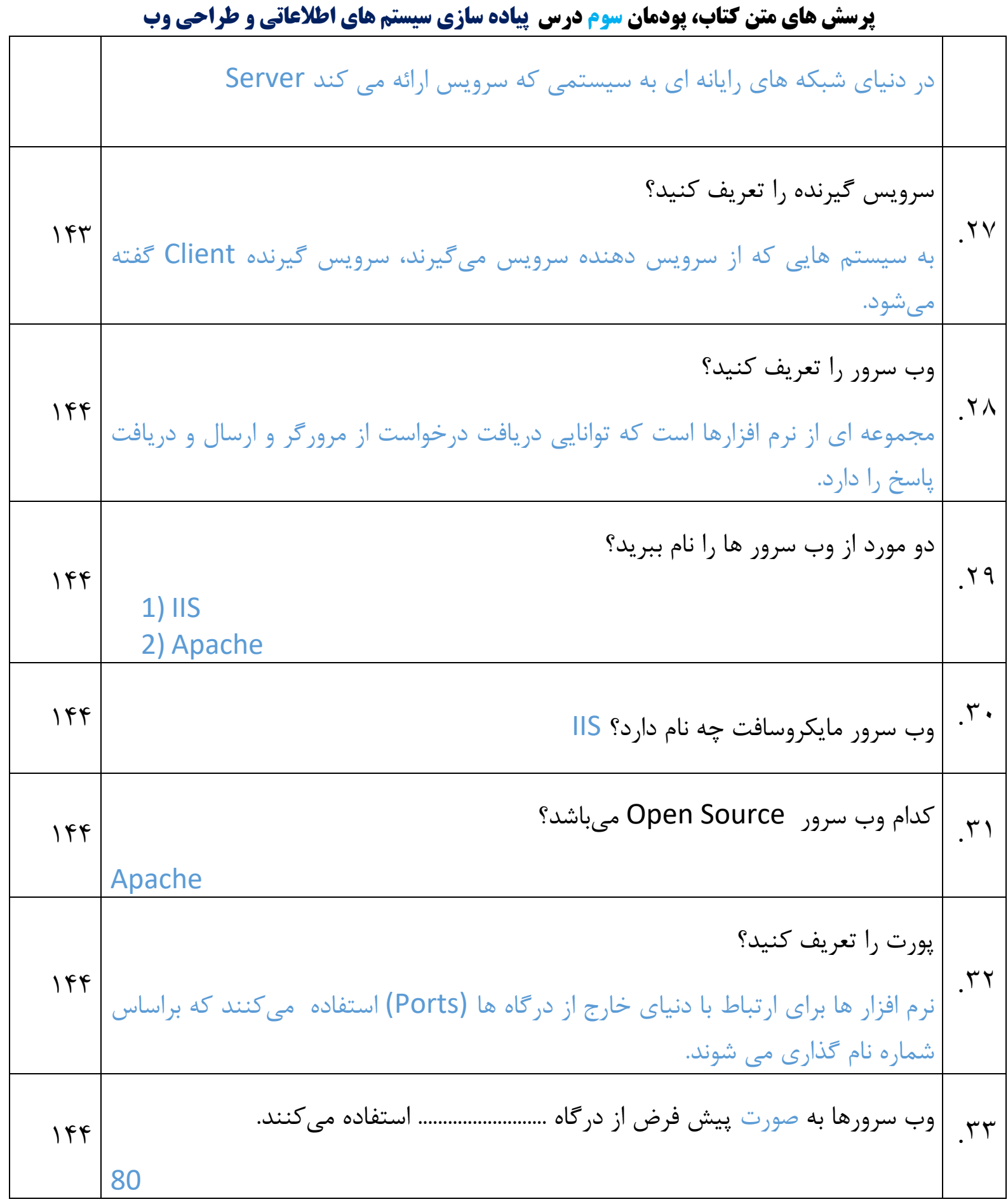

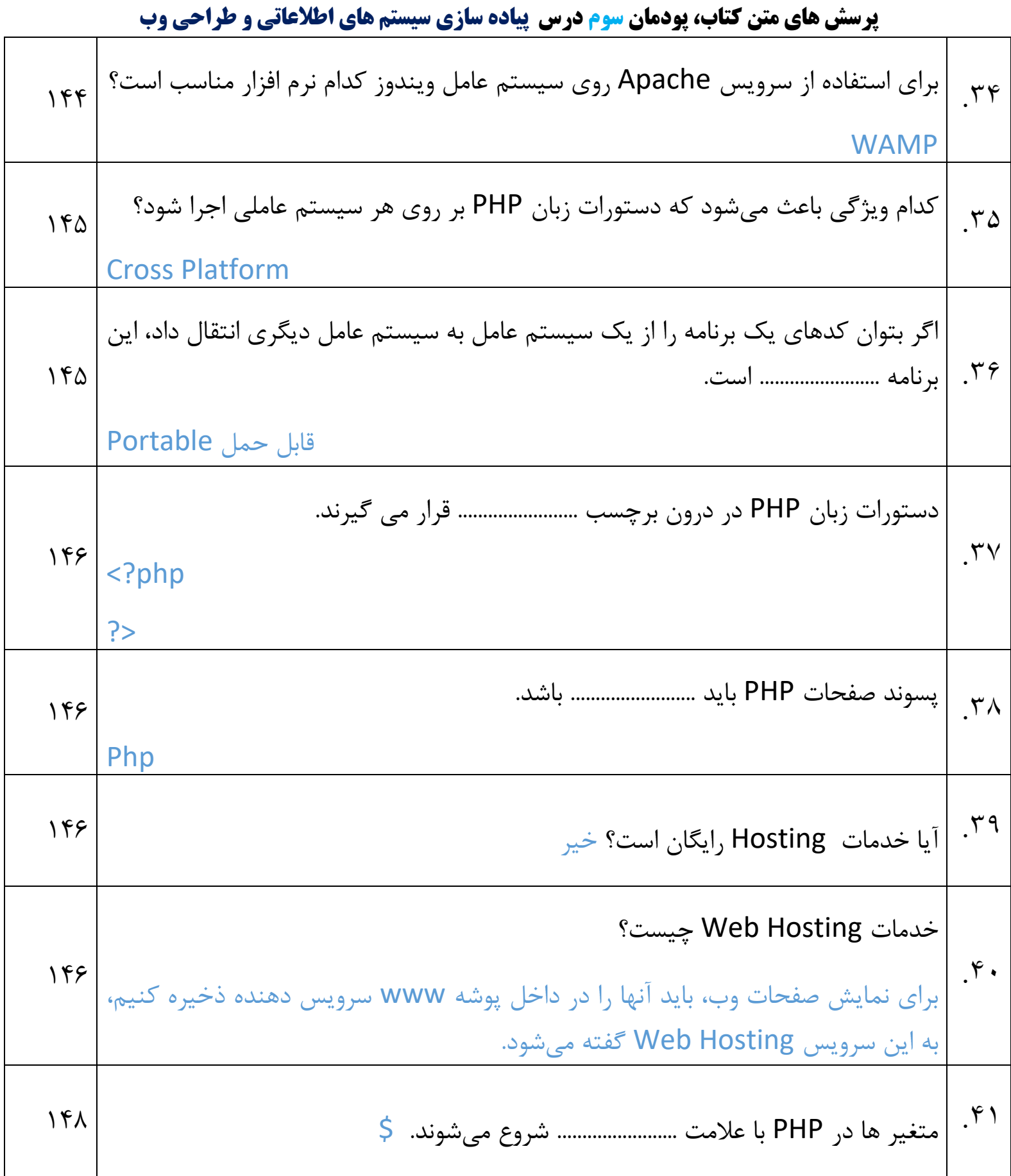

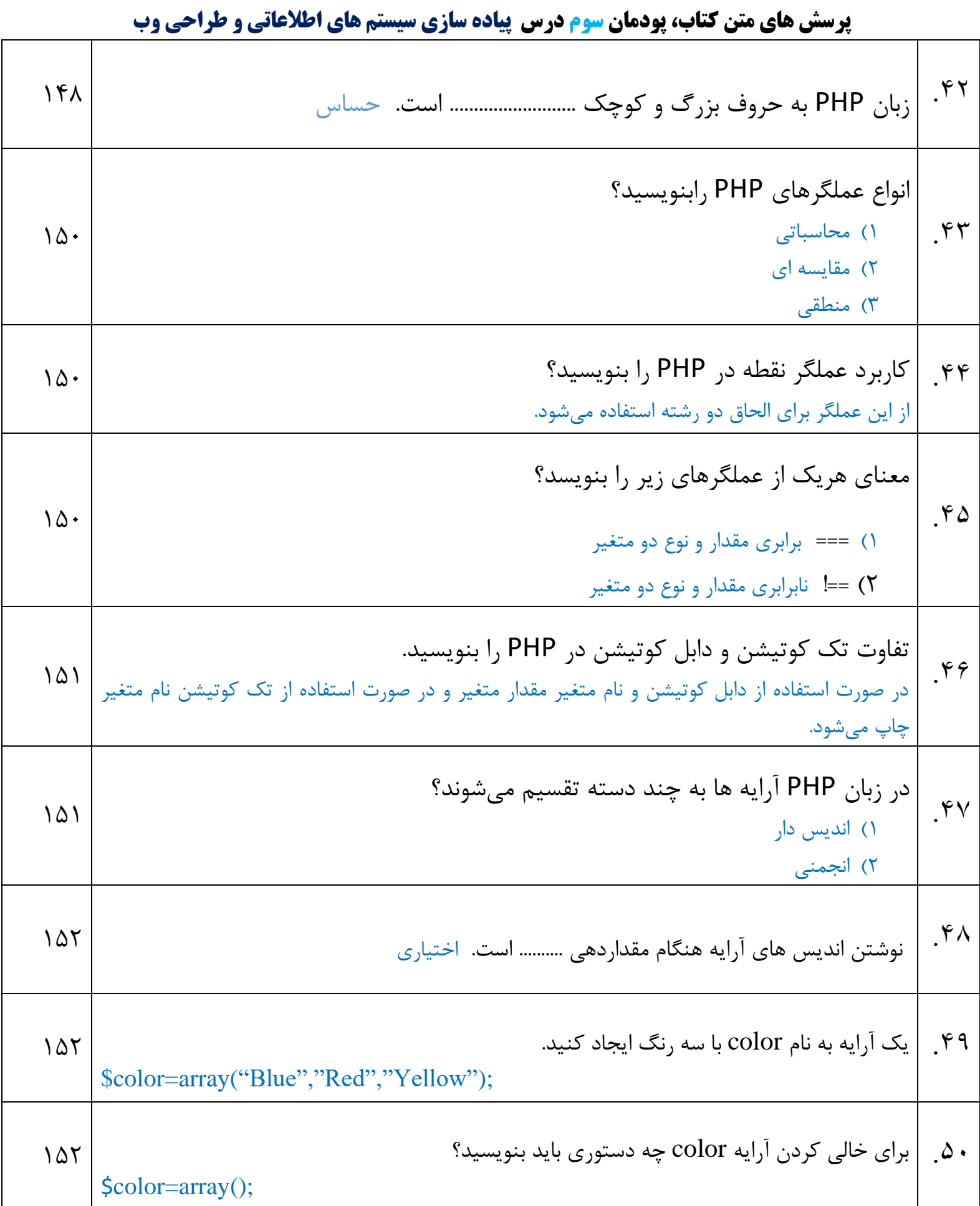

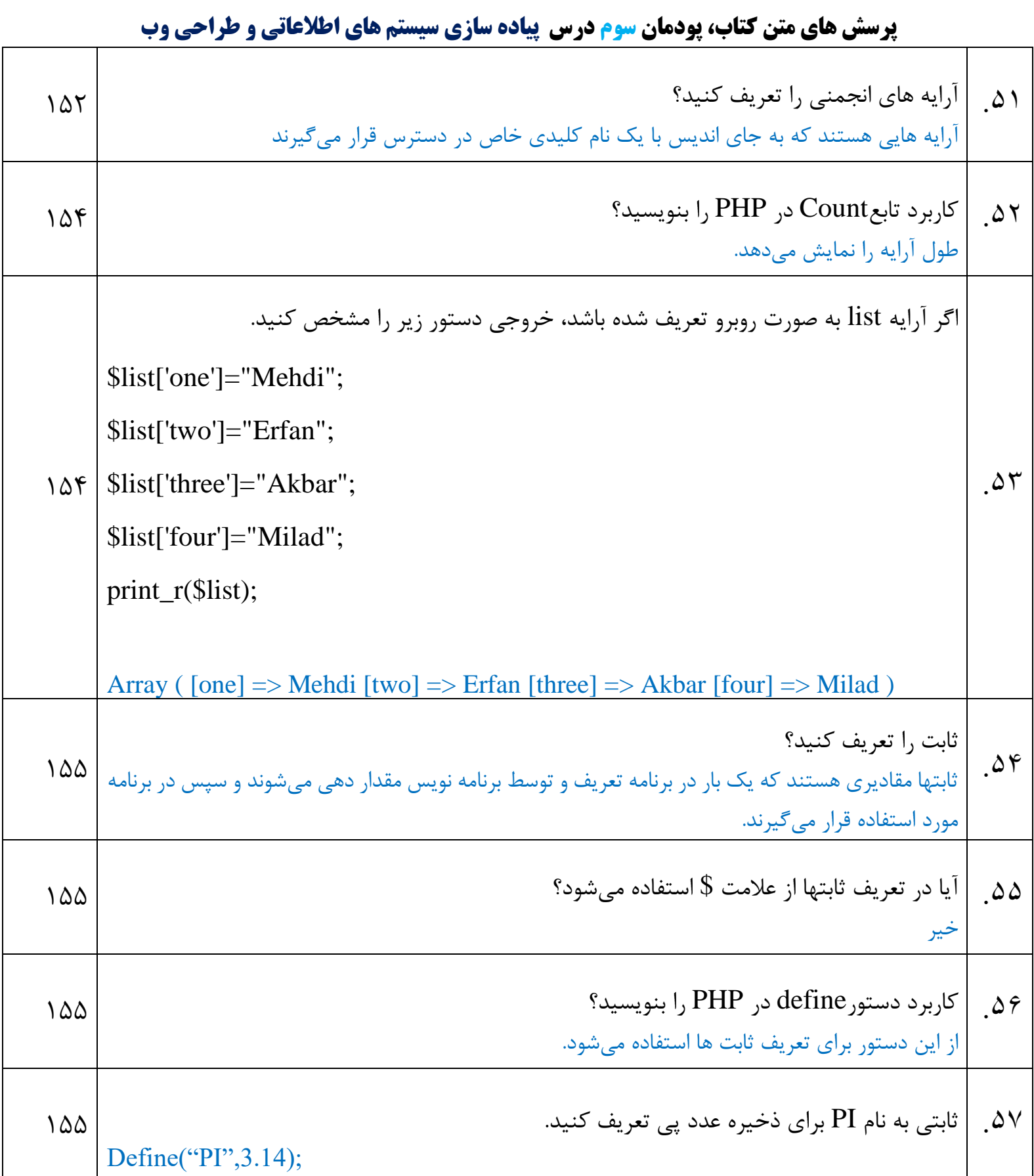

**پرسش های متن کتاب، پودمان سوم درس پیاده سازی سیستم های اطالعاتی و طراحی وب** 

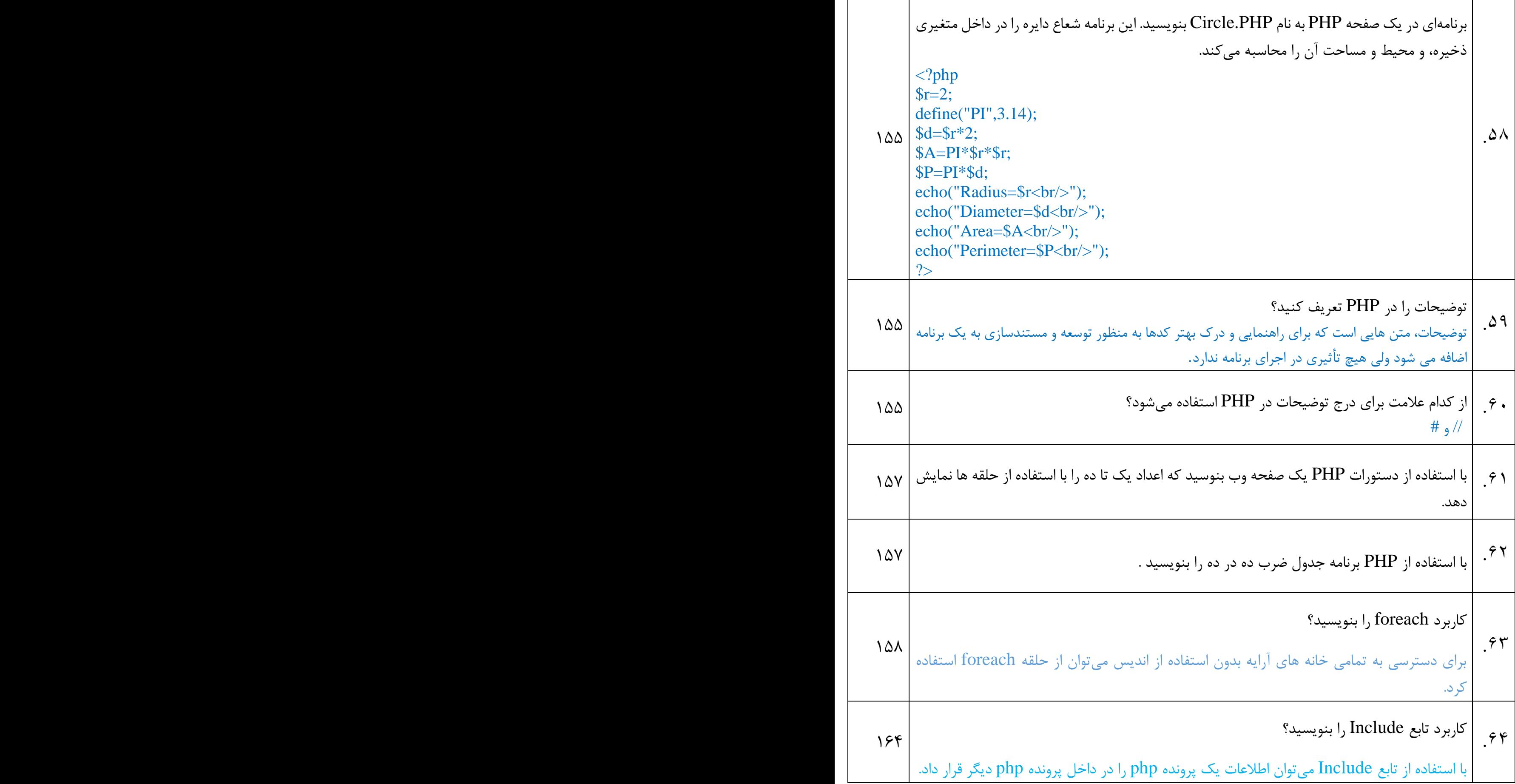

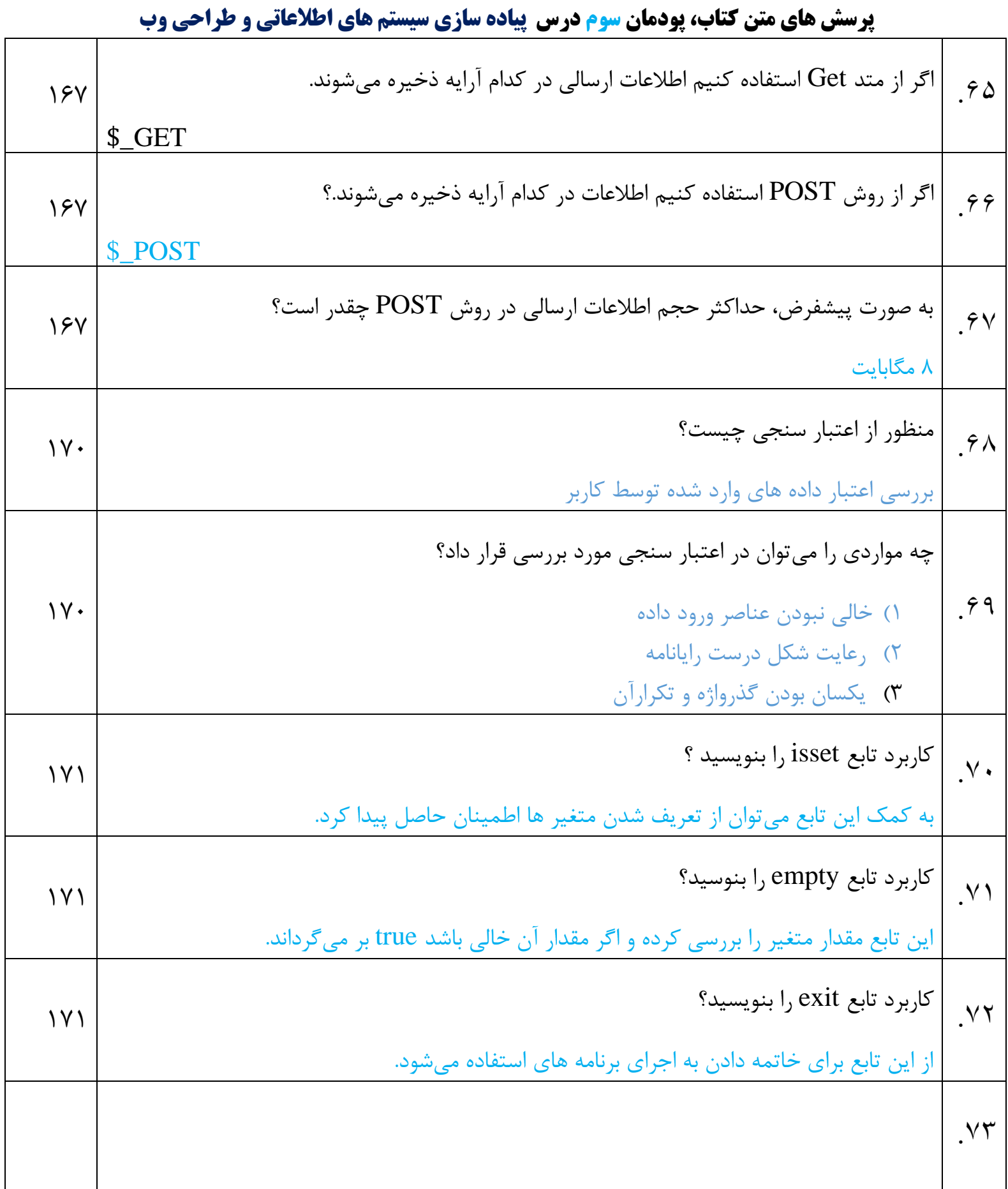